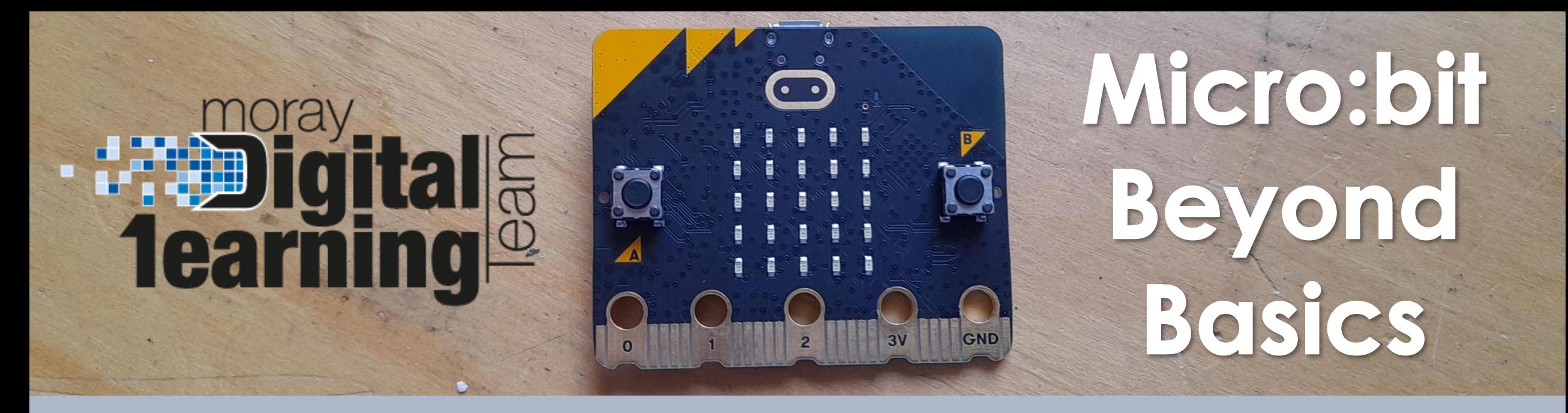

## **Lesson 6 – Creating Games**

**Find the blocks for today's lesson below:**

- **Apple Catching Game Code [HERE](https://makecode.microbit.org/_0hu2r8MAj8Lc)**
- **Corner Game Code [HERE](https://makecode.microbit.org/_ih1VjYdckMjc)**
- **Extension: Tilt Game Code [HERE](https://makecode.microbit.org/_FXTc774cx4CK)**

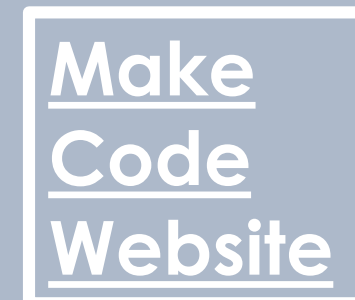